# Module 3 Exercise

```
library(rio)
library(tidyverse)
## -- Attaching packages -----
## v ggplot2 2.2.1 v purrr 0.2.4
## v tibble 1.4.2 v dplyr 0.7.4
## v tidyr 0.8.0 v stringr 1.2.0
## v readr 1.1.1 v forcats 0.2.0
## -- Conflicts ---------------------------------------------------------------------------------------- tidyverse_conflicts() --
## x dplyr::filter() masks stats::filter()
## x dplyr::lag() masks stats::lag()
```
# **Instructions**

## **Download and import the data**

For this exercise, you are going to primarily be working with data from the US Bureau of Labor Statistics *Consumer Expenditure Survey* (CEX). You can download the data [here.](https://www.bls.gov/cex/pumd_data.htm#sas)

- Download the SAS **2016 Interview** file. Extract the data files and keep the following two files (moving them into a project folder):
	- **–** *fmli161x.sas7bdat*, which corresponds to 2016Q1 data about household characteristics and income.
	- **–** *mtbi161x.sas7bdat*, which corresponds to 2016Q1 data about household expenditures.
- Set the working directory.
- Import the two data files, calling them *characteristics* and *expenditures*. You may want to convert them to tibbles.

```
characteristics <- import("./data/fmli161x.sas7bdat") %>% as.tibble()
expenditures <- import("./data/mtbi161x.sas7bdat")%>% as.tibble()
```
# **Iterate a function over column names**

• Change all the column names to lower case by iterating the function [tolower\(\)](https://www.rdocumentation.org/packages/h2o/versions/2.8.4.4/topics/tolower) over the column names of the two data frames.

```
colnames(characteristics) <- colnames(characteristics) %>% map(tolower)
colnames(expenditures) <- colnames(expenditures) %>% map(tolower)
```
#### **Keep specific columns**

As you may've noticed, there's a lot (over 800) variables in the dataset. Let's reduce this only to the following variables:

- For characteristics: newid, hh\_cu\_q,educ\_ref, creditx,region, fincbtxm
- **For expenditures:** newid, cost, ref\_mo, ref\_yr

```
characteristics <- characteristics %>% select(newid,hh_cu_q,educ_ref,creditx, region, fincbtxm)
expenditures <- expenditures %>% select(newid,cost,ref_mo,ref_yr)
```
## **Rename columns**

Rename the following variables:

- *hh\_cu\_q* to *hh\_size*
- *fincbtxm* to *hh\_income*

```
characteristics <- characteristics %>% rename(hh_size=hh_cu_q)
characteristics <- characteristics %>% rename(hh_income=fincbtxm)
```
## **Change the class of columns**

Make all the variables except for *newid* into numeric for both data frames, using a loop or map function.

```
characteristics[,-1] <- characteristics[,-1] %>% map(as.numeric)
expenditures[,-1] <- expenditures[,-1] %>% map(as.numeric)
```
#### **Sample 80% of observations for both datasets**

• To make the joins in the next step a little more interesting, first modify the datasets so that they are only a 80% sample of the full datasets.

```
characteristics <- sample_frac(characteristics, 0.8)
expenditures <- sample_frac(expenditures, 0.8)
```
#### **Aggregate expenditures by household**

For both datasets, *newid* is a unique identifier for household. In the *expenditures* dataset, each expenditure is entered in seperately so that each household shows up many times. Using the appropriate tidyverse functions, sum up the expenditures by *newid*, replacing *expenditures* with this aggregated information.

expenditures <- expenditures **%>% group\_by**(newid) **%>% summarize**(cost = **sum**(cost))

# **Practice different joins**

Try using the different *join* functions covered in the module.

- In particular, first perform a traditional join that keeps all of the observations from *expenditures* and the columns of *expenditures* and *characteristics*. Save the result of this join as *cex\_data*.
- Also try a join that keeps the columns of *expenditures* and *characteristics*, but only the observations in both datasets.
- Try a join that keeps only the columns of *expenditures*, with only the observations of *expenditures* that are not matched in *characteristics*.

```
cex_data <- left_join(expenditures, characteristics, by="newid")
cex_data_inner <- semi_join(expenditures, characteristics, by="newid")
cex_data_semi <- semi_join(expenditures, characteristics, by="newid")
cex data anti <- anti join(expenditures, characteristics, by="newid")
```
#### **Use conditional statements to create indicators for region**

Starting from *cex\_data*, create indicators for each region value. You might find the [unique\(\)](https://www.rdocumentation.org/packages/base/versions/3.4.3/topics/unique) function helpful.

```
cex_data <- cex_data %>% mutate(region1 = ifelse(region == 1,1,0),
                    region2 = ifelse(region == 2,1,0),
                    region3 = ifelse(region == 3,1,0),
                    region4 = ifelse(region == 4,1,0),
                    region4 = ifelse(is.na(region),1,0)
                    )
```
## **Write your own simple linear regression function**

Finally, try your hand at writing a function. In particular, try to write a function that produces the coefficient in a linear regression. In matrix notation, the formula for  $\beta_{OLS}$  is:

$$
\hat{\beta}_{OLS} = (X'X)^{-1}(X'y)
$$

You will need some more matrix multiplication operators for this:

- solve $(A)$  yields the inverse of matrix A.
- $t()$  provides the transpose of matrix A.

Also, remember to add a column of ones to include an intercept in the model. You can make a vector of ones by using the [rep\(\)](https://www.rdocumentation.org/packages/base/versions/3.4.3/topics/rep) inside of vector or matrix definition.

Once you've finished writing the function, try running it to produce the parameter estimates from a regression of expenditures on any of the other variables in *cex\_data*.

```
# Define OLS function
my_ols <- function(indvars,depvar){
  # Keep only observations with no missing values for indvars and depvar
  X <- indvars[(!is.na(indvars)) & (!is.na(depvar))]
  y <- depvar[(!is.na(indvars)) & (!is.na(depvar))]
  # Create constant vector
  ones_vec <- matrix(rep(1), length(X))
  # Create matrix X equal to constant vec and indvars
  X <- cbind(ones_vec, X)
  # Name constant column "constant"
  colnames(X)[1] <- "constant"
  # Solve for coefficients
  beta <- solve(t(X)%*%X) %*% (t(X)%*%y)
  colnames(beta) <- "Estimate"
```

```
# Convert to data frame
 beta <- as.data.frame(beta)
```
}

```
# Estimate Coefficients
coeffs_schooling <- my_ols(cex_data$educ_ref, cex_data$cost)
# Display results
coeffs_schooling
```
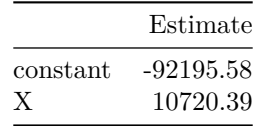